## **Data Collection Sheet 1**

## **Pendulum Observations—Explore**

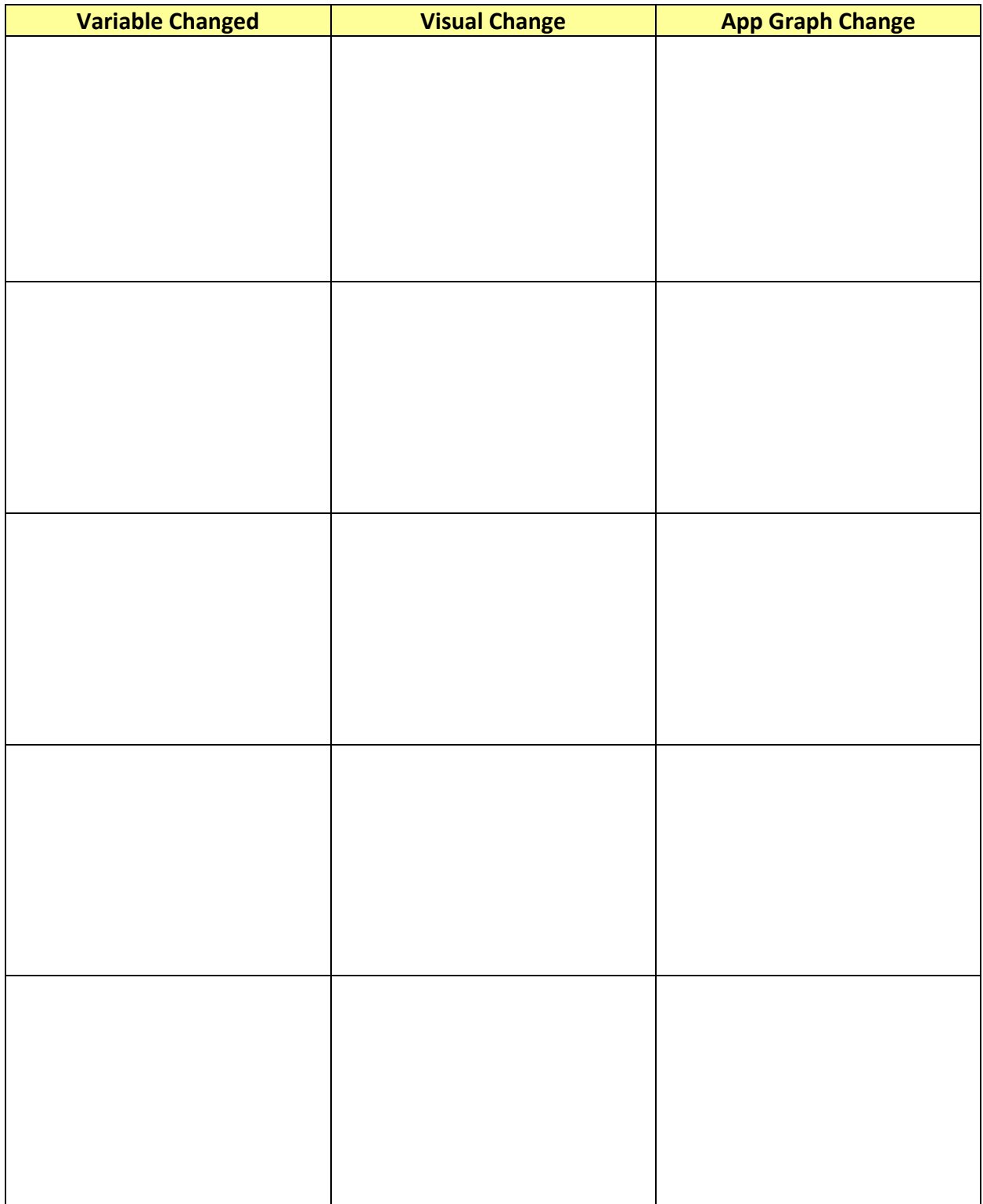